# **LA PRÉSENTATION DES DONNÉES**

Afin d'être au plus près des besoins des utilisateurs, le site SCORE-Santé offre plusieurs modes de présentation des données : tableaux, graphiques, cartes.

# **Une complémentarité des outils de restitution des données**

Pour chacun des indicateurs, les trois modes de présentation des données sont disponibles. Chacun de ces modes ayant des caractéristiques qui lui sont propres, il appartient à l'utilisateur de choisir celui qui correspond le mieux aux propriétés de l'indicateur consulté et à ses besoins :

- les tableaux offrent une analyse approfondie des données en accédant à la valeur exacte de l'indicateur. Ils permettent de mesurer précisément les évolutions temporelles et de réaliser des comparaisons avec d'autres niveaux géographiques ;

- les graphiques par leur approche visuelle, permettent de saisir rapidement les tendances, que ce soit des évolutions temporelles ou des comparaisons géographiques ;

- les cartes donnent une lecture immédiate de la distribution des phénomènes à l'échelle nationale.

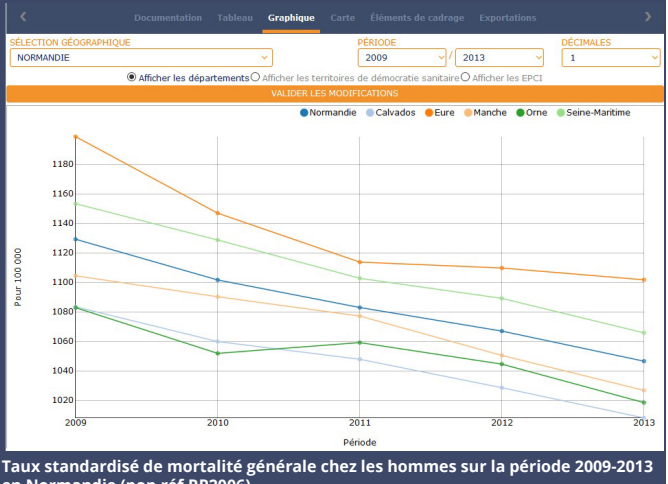

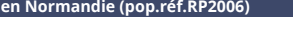

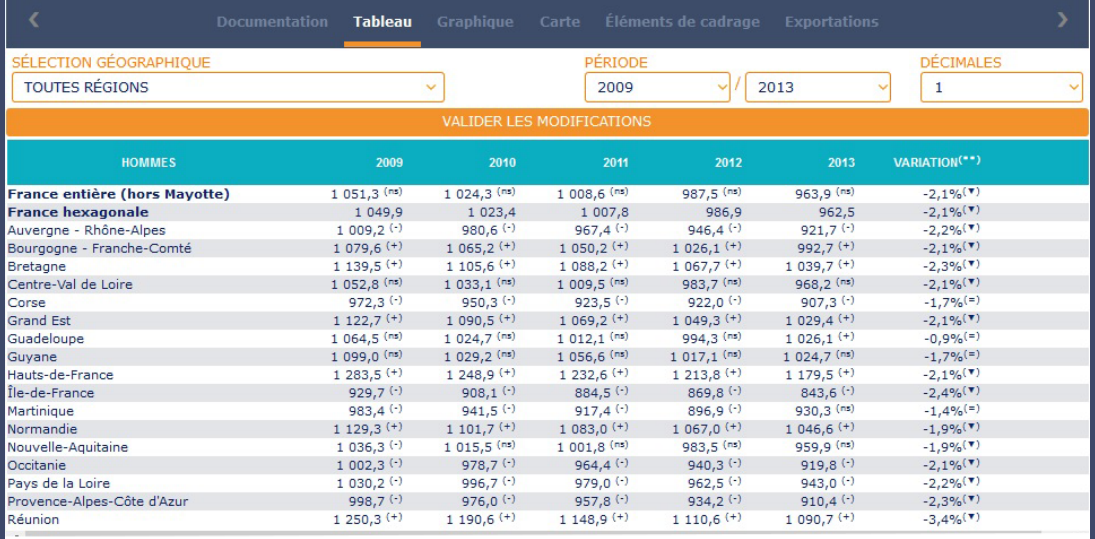

**Taux standardisé de mortalité générale chez les hommes sur la période 2009-2013 (pop.réf.RP2006)**

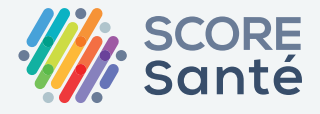

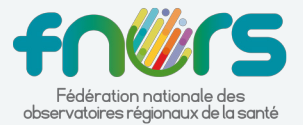

**www.scoresante.org score@fnors.org**

# **Zoom sur la cartographie et les méthodes de discrétisation**

L'affichage des données sous forme de cartes répond à des normes spécifiques afin de perdre le moins d'information possible tout en respectant les règles de la perception visuelle. Pour rendre compte au mieux de la répartition géographique du phénomène étudié, les bornes des classes doivent être choisies de manière à créer des classes homogènes et distinctes entre elles.

Dans l'outil de cartographie présenté sur SCORE-Santé<sup>1</sup>, la définition des classes se base sur trois méthodes de discrétisation :

#### **• Discrétisation selon une progression géométrique**

Les classes sont découpées selon une progression géométrique : l'étendue des classes augmente selon une règle multiplicatrice. Cette méthode accentue la finesse des classes dans les petites valeurs. C'est pourquoi elle est particulièrement adaptée pour des variables avec une distribution dissymétrique à gauche car, dans ce cas de figure, les effectifs les plus importants se trouvent parmi les valeurs les plus faibles.

#### **• Discrétisation selon la moyenne et l'écart-type**

Cette technique se réfère à la moyenne comme centre de classe (nombre de classes impair) ou comme limite de classes (nombre de classes pair) et à l'écart-type pour calculer l'amplitude des classes. Cette méthode est appliquée à des variables dont la distribution est normale (ou gaussienne).

## **• Discrétisation selon les moyennes emboîtées**

Cette méthode consiste en des découpages successifs de la population totale grâce à la moyenne arithmétique. La population totale est divisée en deux sous-ensembles de part et d'autre de la moyenne arithmétique. L'opération est ensuite réitérée au sein des deux sous-populations obtenues en calculant leurs moyennes respectives. Quatre classes sont ainsi obtenues, dont les bornes sont les moyennes d'ordre 1 et 2.

Le principal avantage de cette méthode est d'offrir un découpage en classes cohérent quelle que soit la distribution. C'est pourquoi, elle est utilisée lorsque les deux méthodes précédentes ne sont pas possibles (distribution ni dissymétrique à gauche, ni normale).

### **• Discrétisation définie par l'utilisateur**

Au-delà des trois méthodes de discrétisation présentées, chaque utilisateur peut définir ses propres bornes des classes.

La forme de la distribution statistique influe sur le choix de la méthode de discrétisation. Ainsi, pour chaque indicateur, la méthode de discrétisation retenue par défaut est celle qui est la plus en adéquation avec la distribution de la variable étudiée. Néanmoins, chaque utilisateur a la possibilité de choisir la méthode de discrétisation souhaitée parmi les trois proposées ou de modifier manuellement les bornes des classes.

De plus, pour en faciliter la lecture, les cartes sont présentées en quatre ou cinq classes sur SCORE-Santé.

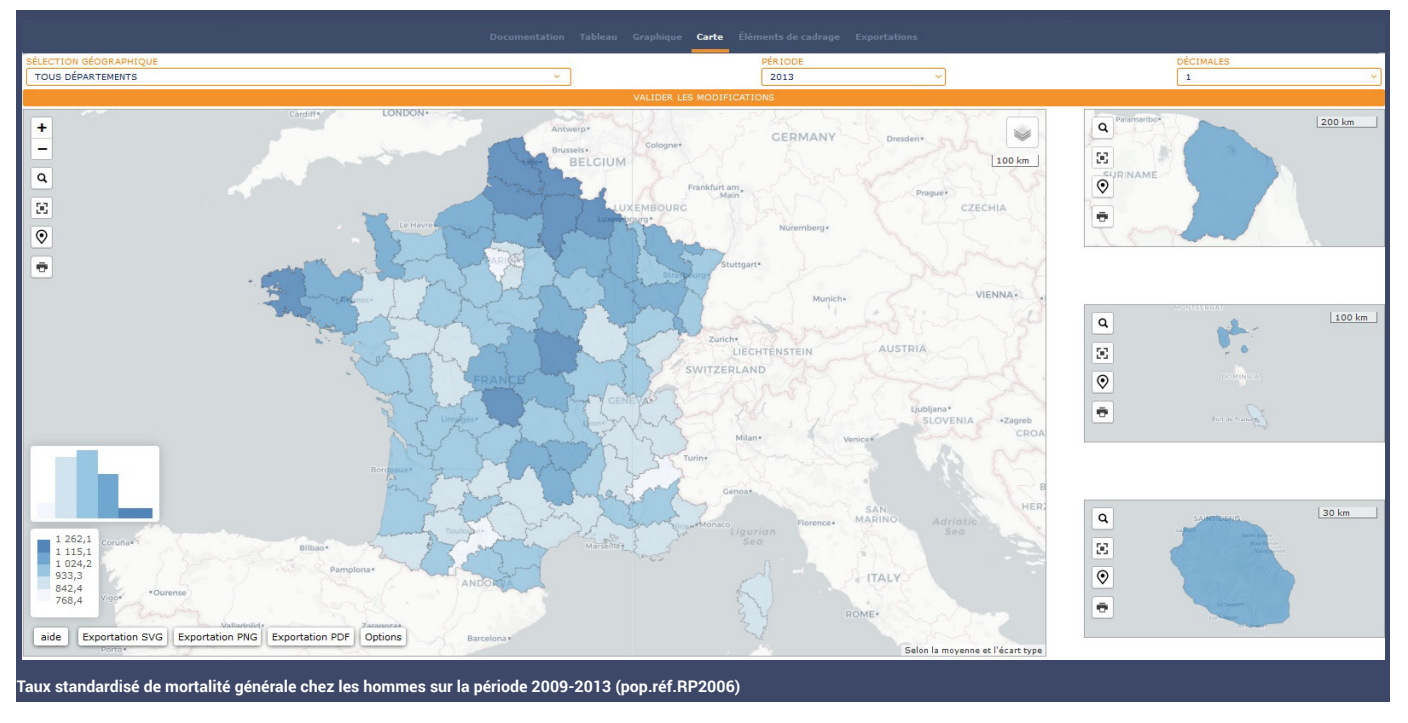

1 Il s'agit d'un outil qui a été développé en interne.

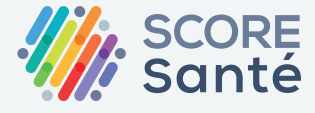

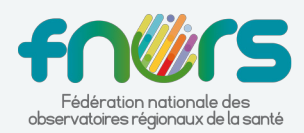